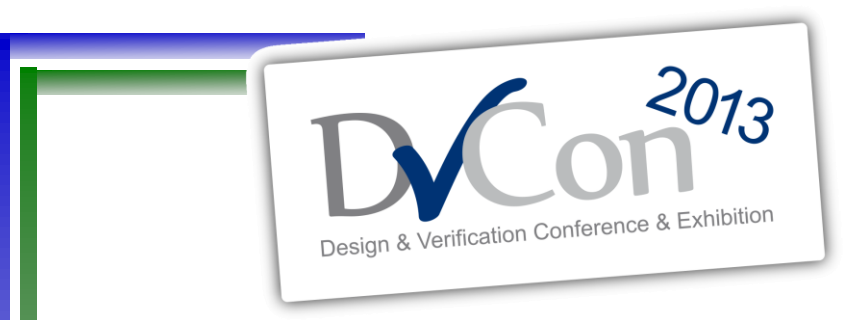

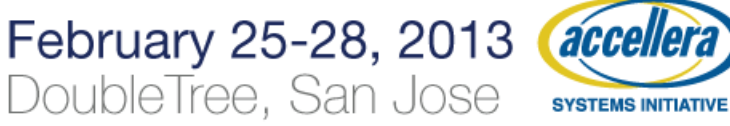

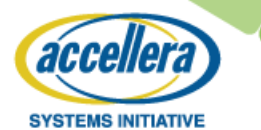

#### **Can You Even Debug a 200M+ Gate Design?**

Horace Chan PMC-Sierra

Brian Vandegriend PMC-Sierra

Deepali Joshi PMC-Sierra

Corey Goss **Cadence** 

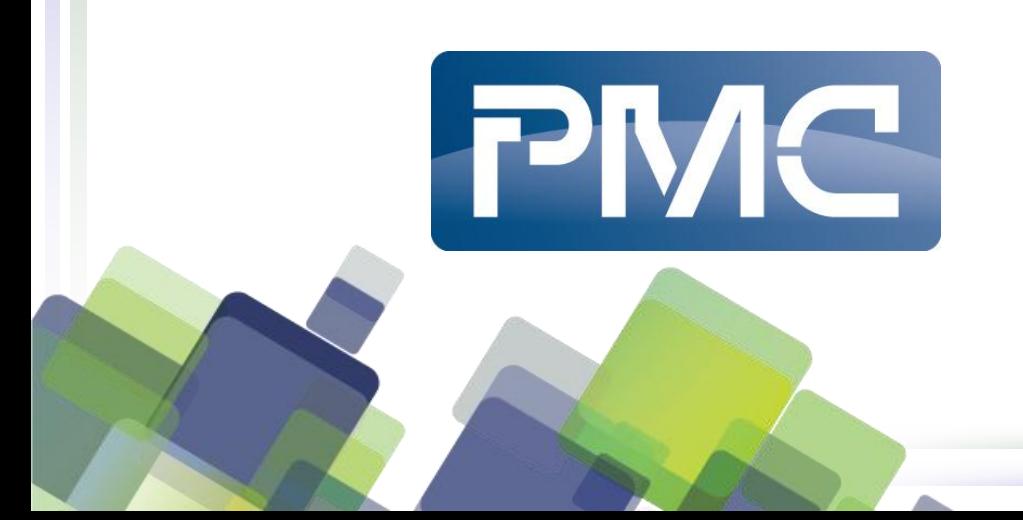

# cadence

#### **Overview:**

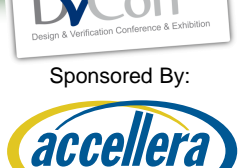

- Debug techniques for a 200M+ gate design
- Testbench built in Specman UVM*e*
	- *Simulator: Cadence IES*
- Speed up debug turnaround time for RTL
	- 1. Saving and Loading Checkpoint Snapshots
	- 2. Dynamic Load Additional Code at Saved Checkpoints
	- 3. Waveform Verbosity
- Speed up debug turnaround time for Testbench/Software
	- 4. Incremental compile of the Specman testbench
	- 5. Software/Hardware co-verification

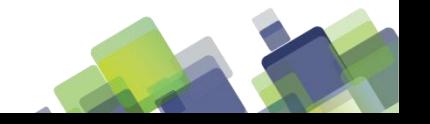

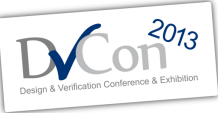

#### **Saving and Loading Checkpoint Snapshots**

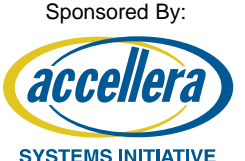

- Problem:
	- Long simulation time
	- Need to wait a long time to reproduce the failure
	- Probing waveform slow down the simulation even more
- Solution:
	- Save a checkpoint snapshot every 30 minutes
	- Save a checkpoint snapshot every 1ms of run time
	- Save a checkpoint after each key testflow phase
	- Rerun from the save checkpoint to reproduce the failure

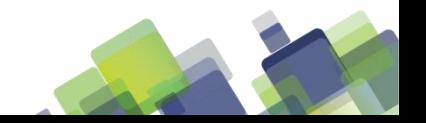

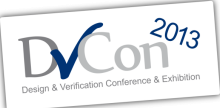

Sponsored By:

SYSTEMS INITIATIVE

aco

## **Saving and Loading Checkpoint Snapshots (Implementation)**

- Checkpoint period controlled by
	- Environment variables
	- Shell script arguments
	- vManager VSIF attributes
	- Specman constrains
- Optimal checkpoint period depends on the snapshot size and the load of the network
	- E.g. 30 seconds checkpoint saving overhead for a 4G snapshot during work hours

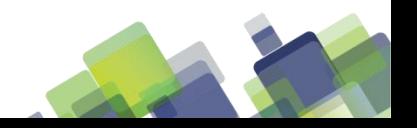

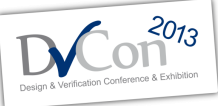

# **Dynamic Load Additional Code at Saved Checkpoints**

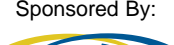

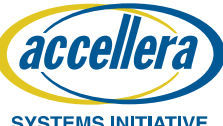

- Unique features in Specman *e*
- Load extra testbench code after loading a checkpoint
	- Change the constraint of a sequence
	- Modify the behavior of existing methods
	- Add and launch new sequence
- The testbench is built with empty method hooks between each key testflow phase for dynamic load extension

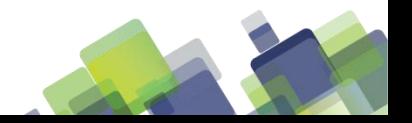

# **Dynamic Load Additional Code at Saved Checkpoints (use case)**

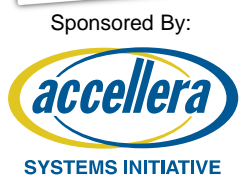

- Add extra debug code to print more information
	- Change the sequence stimulus generation around the failure point to explore the bug
- Test different what-if scenarios without waiting for the simulation to run from time zero
	- Skip the 3 hours wait to configure the device and wait for the traffic to stabilize
- Group regression runs that share a common initial period to reduce CPU and license usage.

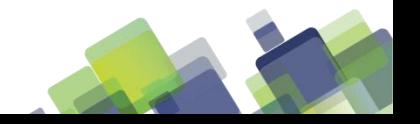

#### **Waveform Verbosity**

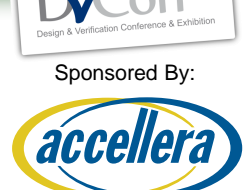

- Same idea as message verbosity
	- Less waveform probed, faster the simulation
	- More waveform probed, more debug information
- Easy control to set the waveform verbosity at run time
- Suggested verbosity level
	- **NONE:** No waveform is probed
	- **LOW:** Probe all the ports of the module
	- **MEDIUM:** Probe all the internal signals of the module
	- **HIGH:** Probe the memories and variables of the module
	- **FULL:** Probe delta cycle changes of the signals

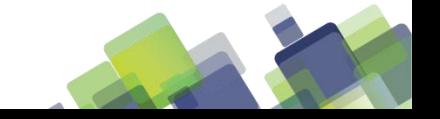

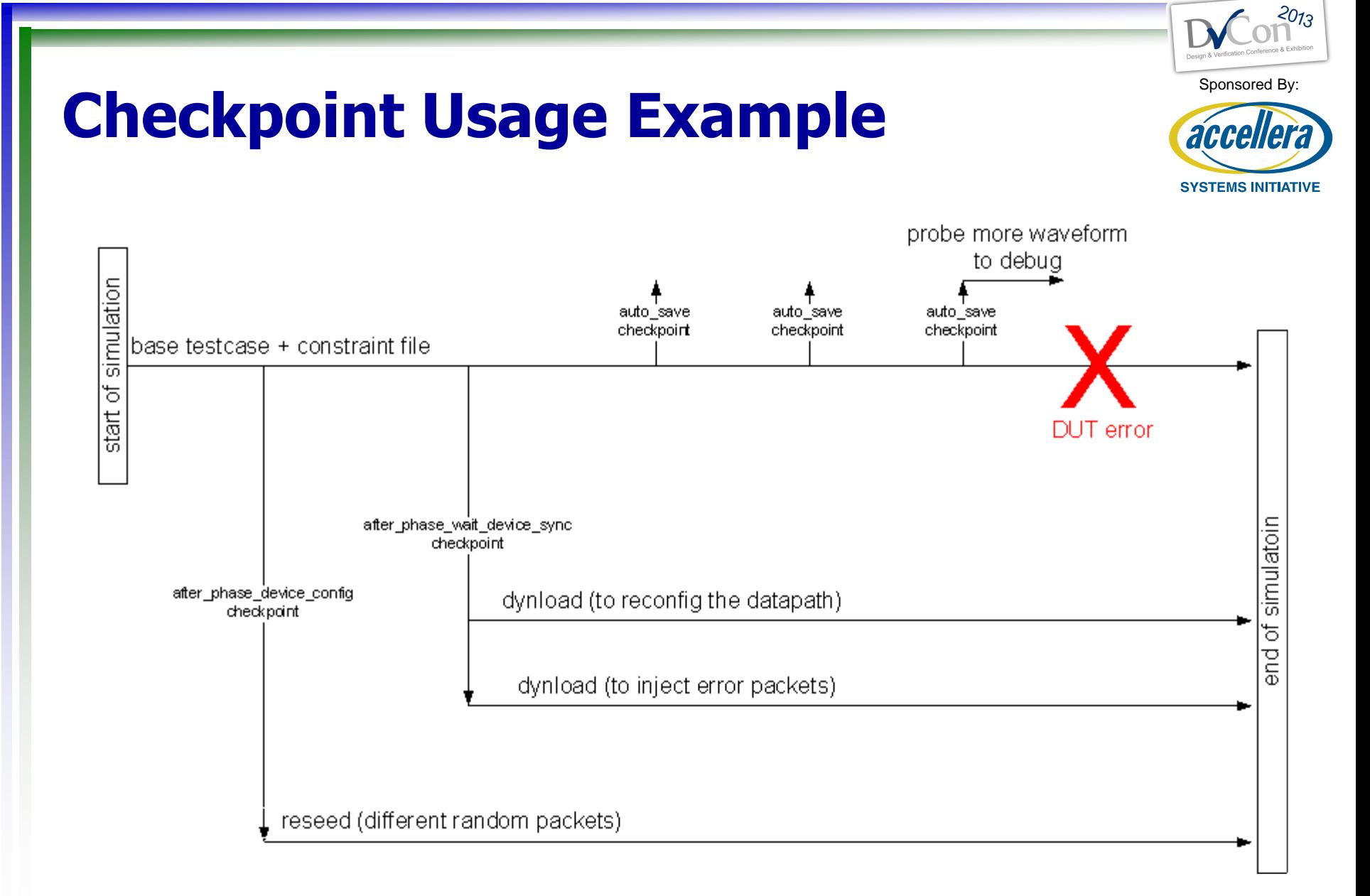

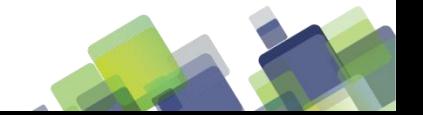

## **Incremental compile of the Specman testbench**

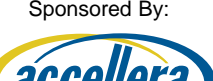

- Compiled testbench run 3x faster
- Interpreted testbench has better debug support
	- Reload the testbench without exit the simulator
		- Keep the CPU and license
	- Keep the current state of the simulation without rewinding back time zero
		- Loading initial snapshot takes a long time
- The best of both world
	- Compile stable testbench code
	- Interpret testbench code still under development

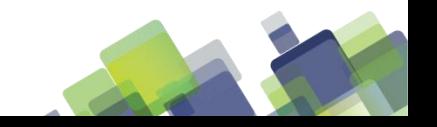

### **Software/Hardware coverification**

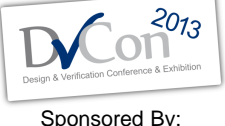

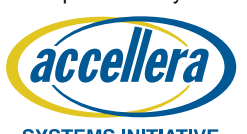

- Integrate software (C code) with the testbench (e code)
	- The C code is running on the Linux host as a thread inside the simulator
		- **1000x** faster than running inside the CPU RTL
		- **100x** faster than running with CPU model.
	- Replay the software calls without the simulator
		- Software debug turnaround time from 30 minutes to 30 seconds
	- Simvision GUI has source debugger for all languages in the testbench and DUT. (e, C, Verilog/VHDL/SV)
- Implementation details refer to:
	- Hardware/Software Co-Verification Using Specman and SystemC with TLM Ports, DVCON2011

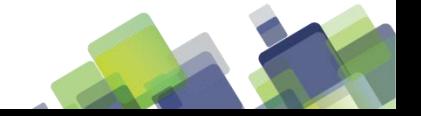

#### **BENEFITS AND RESULTS**

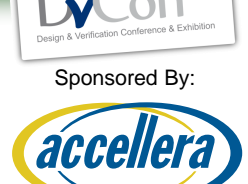

- Speed up the RTL debug turnaround time by **90%**
	- Average time to failure in simulation is **6 hours**
	- Reduce overall development time by **50%**
- The compiled testbench is running **300%** faster – Specman CPU usage: **15%** down to **5%**
- Silicon bring up in the lab with already tested software
	- From **2-3 weeks** down to **1-2 days**

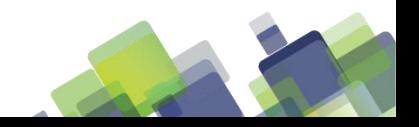

#### **FUTURE DEVELOPMENT**

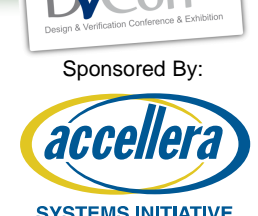

- Port to SystemVerilog and other simulators
	- 1. Saving and Loading Checkpoint Snapshots
		- **Easy to port.** If the simulator supports saving checkpoint.
	- 2. Dynamic Load Additional Code at Saved Checkpoints
		- **Impossible to port.** Unique feature in Specman
	- 3. Waveform Verbosity
		- **Easy to port.** The code is implemented in tcl
	- 4. Incremental compile of the Specman testbench
		- **Hard to port.** Unless SV supports AOP
	- 5. Software/Hardware co-verification
		- **Easy to port.** SV supports DPI-C programming interface too.

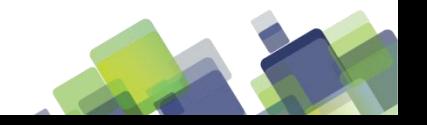